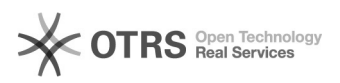

## Brauche ich eine Subdomain oder einen Web-Alias?

## 20.05.2024 15:33:43

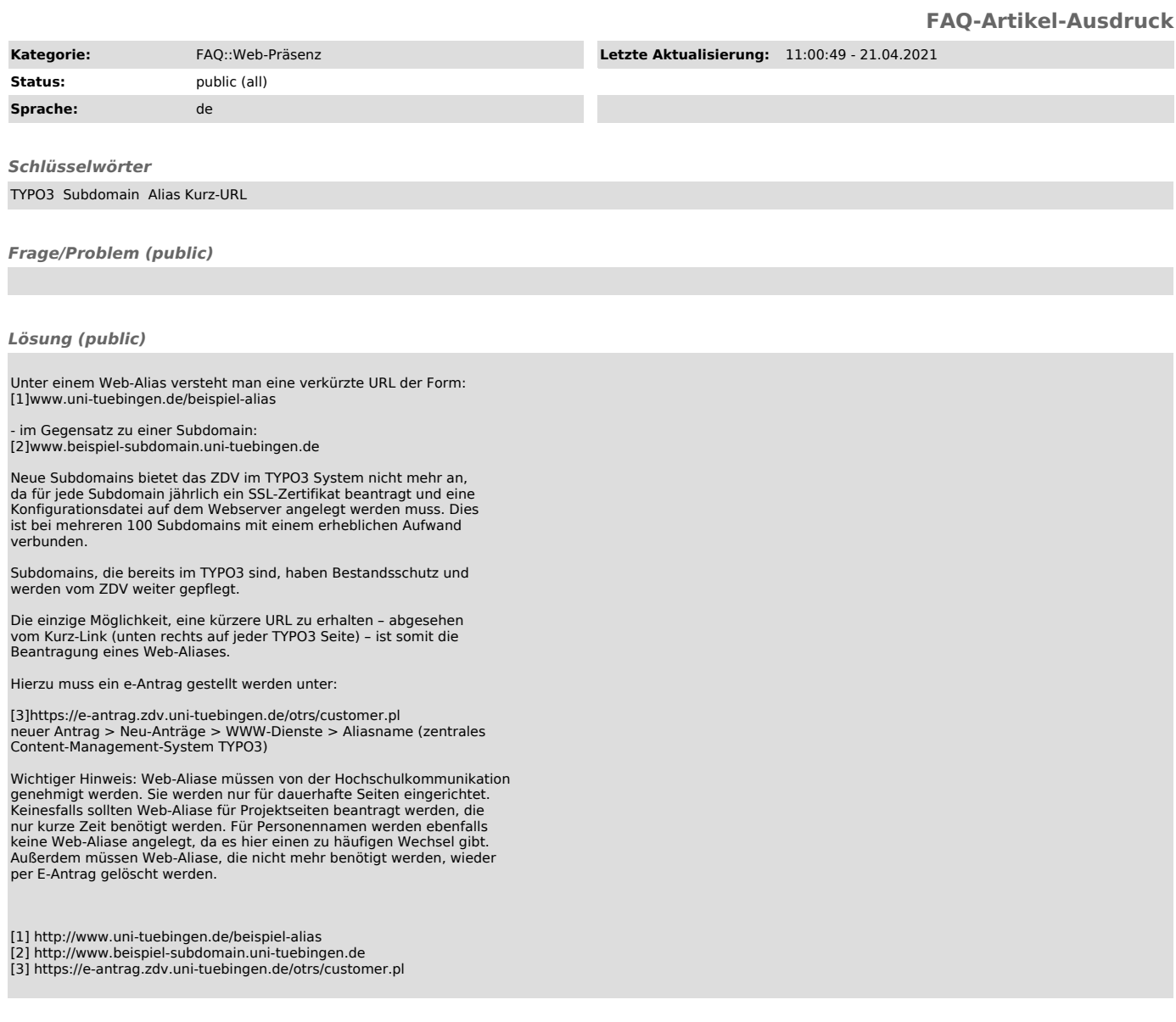

*Weiterführende Links (public)*